## EE 231L

## Using AHDL to Design State Machines

Finite state machine is another name for sequential circuits. A two-bit up-down counter can be described as a state machine with one input and two outputs:

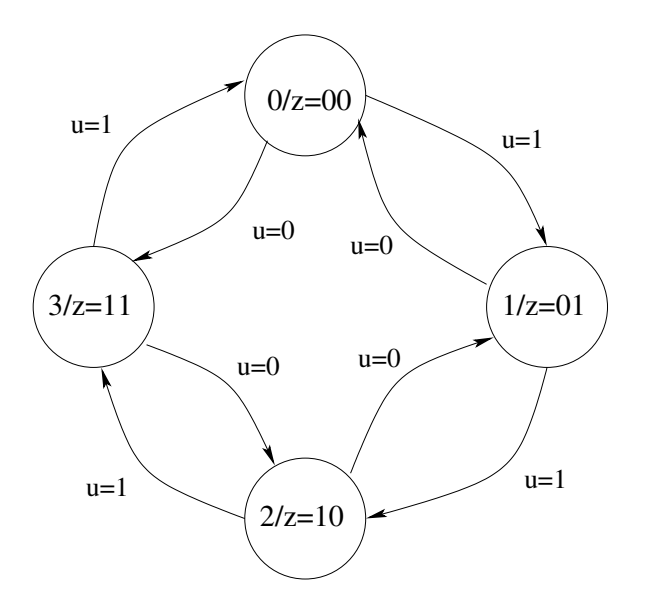

There are many ways to design state machines using AHDL. Here are one design for the two-bit up-down counter:

```
SUBDESIGN two_bit
( count[1..0] : OUTPUT;
    clock : INPUT;
    up : INPUT;
\lambdaVARIABLE
    ss : MACHINE WITH STATES(s0, s1, s2, s3);
BEGIN
    ss.clk = clock; % Specify the clock for the state machine %
    CASE ss IS
        WHEN s0 \Rightarrowcount[] = B"00";IF (up == 1) THEN ss = s1; ELSE ss = s3; END IF;
        WHEN s1 =>
            count[] = B"01";IF (up == 1) THEN ss = s2; ELSE ss = s0; END IF;
        WHEN s2 \Rightarrow
```

```
count[] = B"10";IF (up == 1) THEN ss = s3; ELSE ss = s1; END IF;
WHEN s3 =>
    count[] = B"11";IF (up == 1) THEN ss = s0; ELSE ss = s2; END IF;
END CASE;
```
END;

The two-bit up-down counter is a Moore machine  $-$  i.e., the outputs of the machine depend only on the current state, and not on the current input. You can design a Moore machine by specifing a bit pattern associated with each state. In this example, we use a state transition table rather than a CASE statement. The count [1..0] outputs are directly associated with bits of the state machine. This means that the count[1..0] outputs will be the outputs of flip-flops, and will not change value until the machine changes states.

```
SUBDESIGN two_bit
```

```
( count[1..0] : OUTPUT;
   clock : INPUT;
   up : INPUT;
)
VARIABLE
   ss : MACHINE OF BITS (count[1..0])
         WITH STATES(s0 = B"00",
                    s1 = B"01",s2 = B''10'',
                    s3 = B''11';
BEGIN
   ss.clk = clock; % Specify the clock for the state machine %
   TABLE
      % current current next %
```
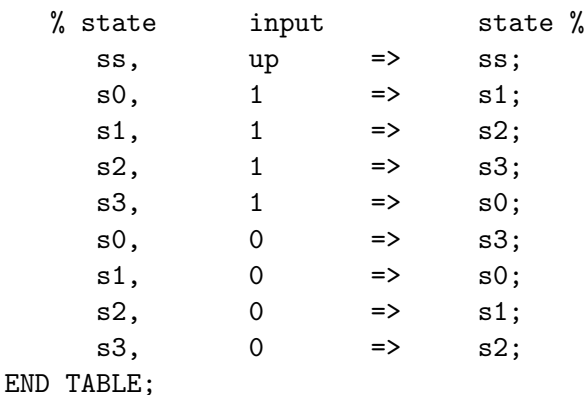

END;

You can use AHDL to design state machines with asynchronous outputs, also called Mealy machines. Here is an example from your textbook:

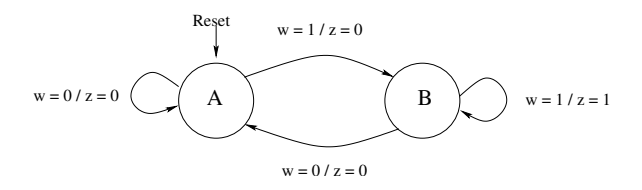

Here is an AHDL file to implement the design. This example shows how to reset a state machine. When reset goes high, the machine will be reset to the first state in the state machine list; in this case, that will be state A. The reset is done using the clear and prn inputs to D flip-flops, so the reset is done as soon as reset goes high; it is not necessary to wait for a clock edge.

When in state B, the output will be 0 when the input is 0, and the output will be 1 when the input is 1. The output will change multiple times while in state B if the input changes multiple times. For a Moore machine, the output changes only when the machine switches from one state to another.

```
SUBDESIGN mealy
(
   clock : INPUT;
   reset : INPUT;
   w : INPUT;
   z : OUTPUT;
)
VARIABLE
   ss : MACHINE WITH STATES(A, B);
BEGIN
   ss.clk = clock; % Specify the clock for the state machine %
   ss.reset = reset; % Specify the reset for the state machine %
   CASE ss IS
       WHEN A =>
           if (w == GND) THEN
              z = GND;ss = A;else
              z = GND;ss = B;END IF;
       WHEN B =>
           if (w == 1) THEN
              z = 1;
              ss = B;
```

```
else
        z = 0;ss = A;END IF;
END CASE;
```
END;

Here is the same system designed using a state transition table:

```
SUBDESIGN mealy
(
  clock : INPUT;
  reset : INPUT;
  w : INPUT;
  z : OUTPUT;
)
VARIABLE
  ss : MACHINE WITH STATES(A, B);
BEGIN
  ss.clk = clock; % Specify the clock for the state machine %
  ss.reset = reset; % Specify the reset for the state machine %
  TABLE
     % current current current next %
     % state input output state %
       ss, w => z, ss;
       A, 0 \implies 0, \text{ A};A, 1 => 0, B;
       B, 0 => 0, A;
       B, 1 = > 1, B;
  END TABLE;
```
END;

Note that this just describes in a table what the state diagram described in a figure.